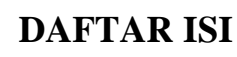

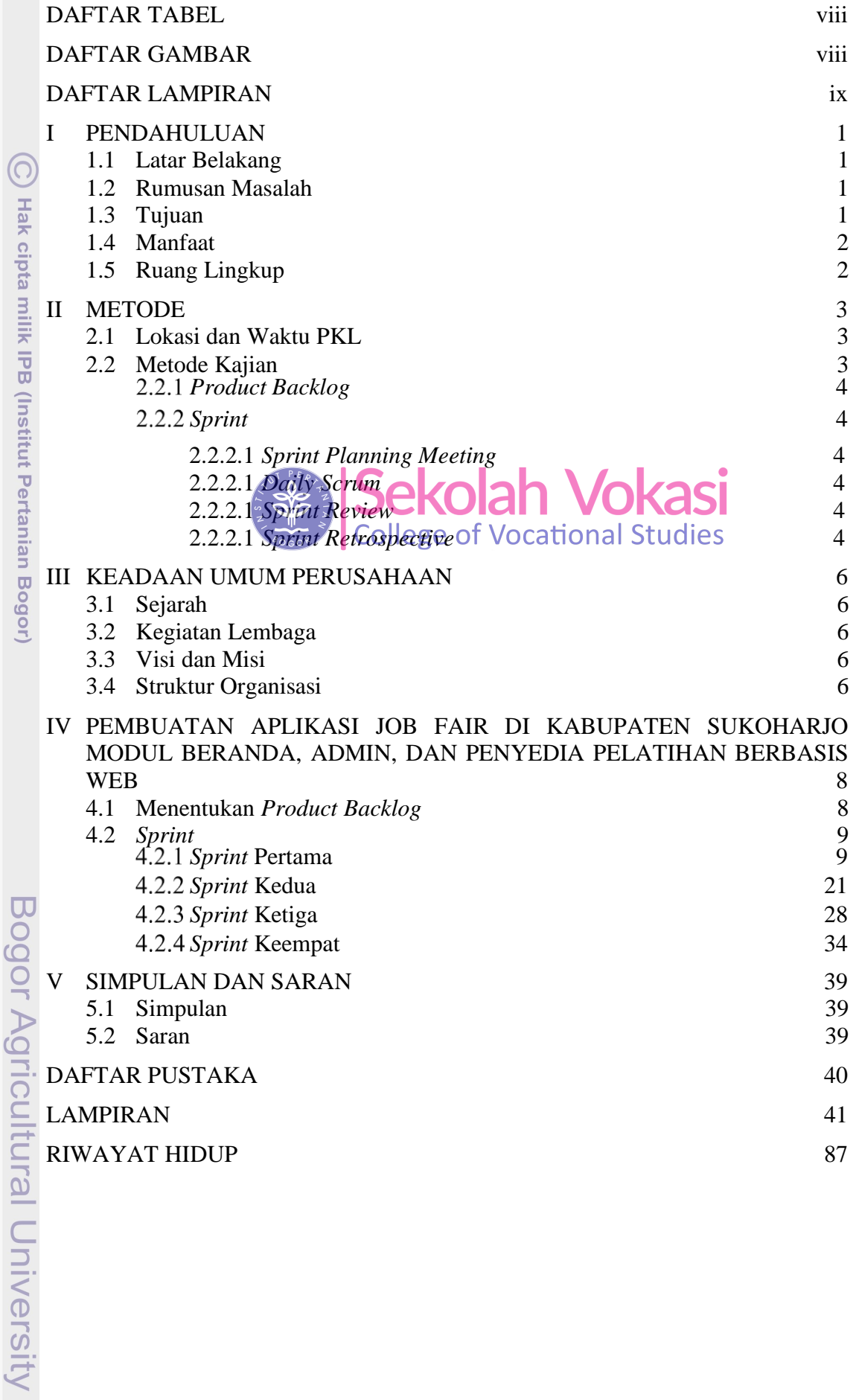

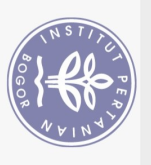

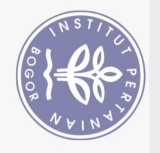

## **DAFTAR TABEL**

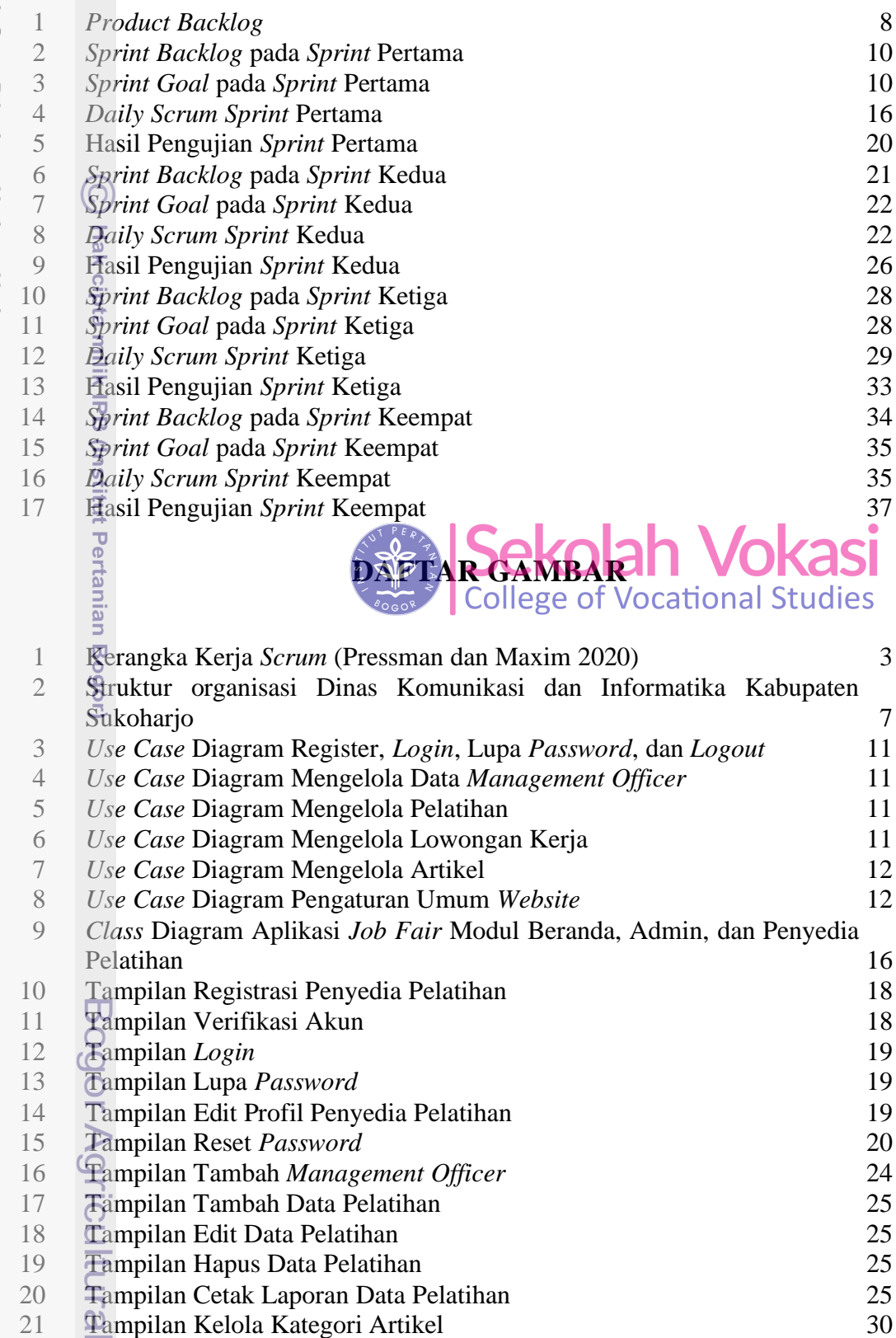

- 22 Tampilan Tambah Artikel 31
	-

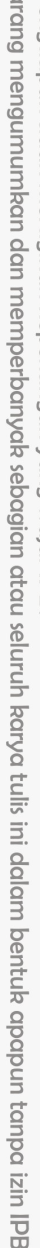

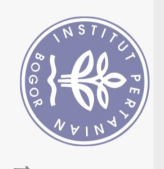

Hak Cipta Dilindungi Undang-Undang

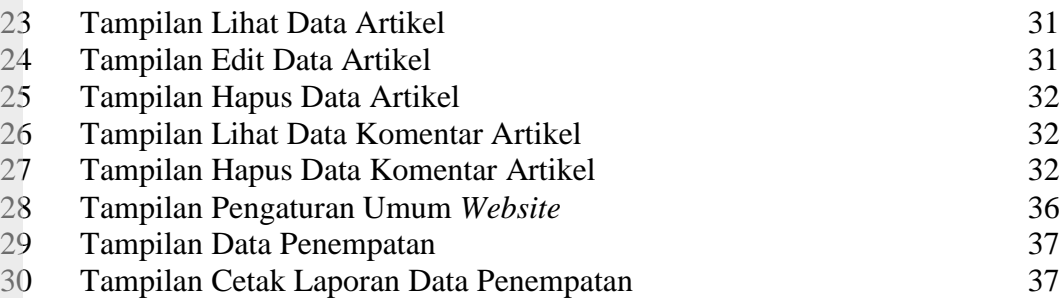

## **DAFTAR LAMPIRAN**

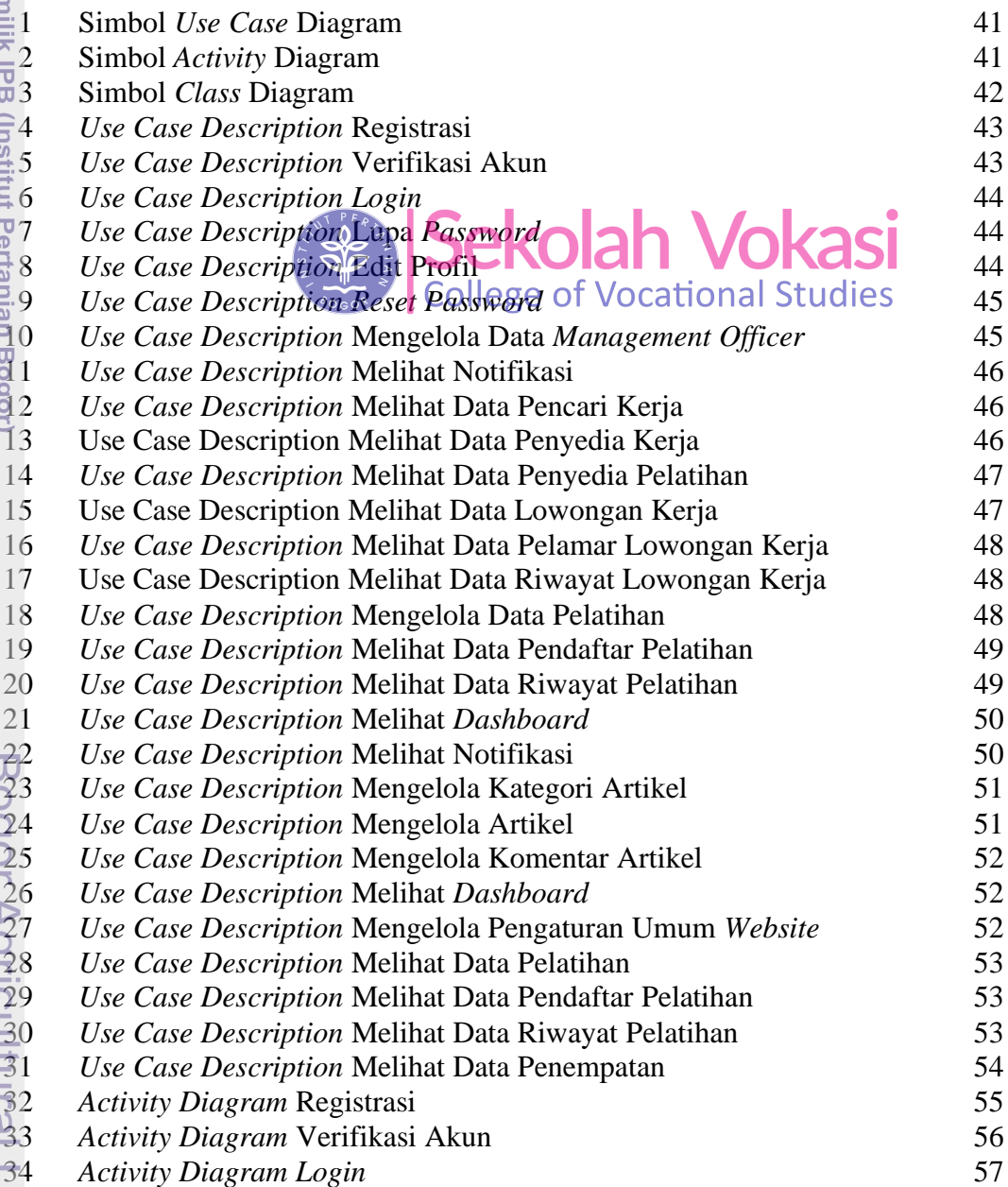

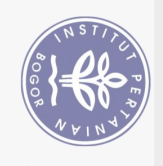

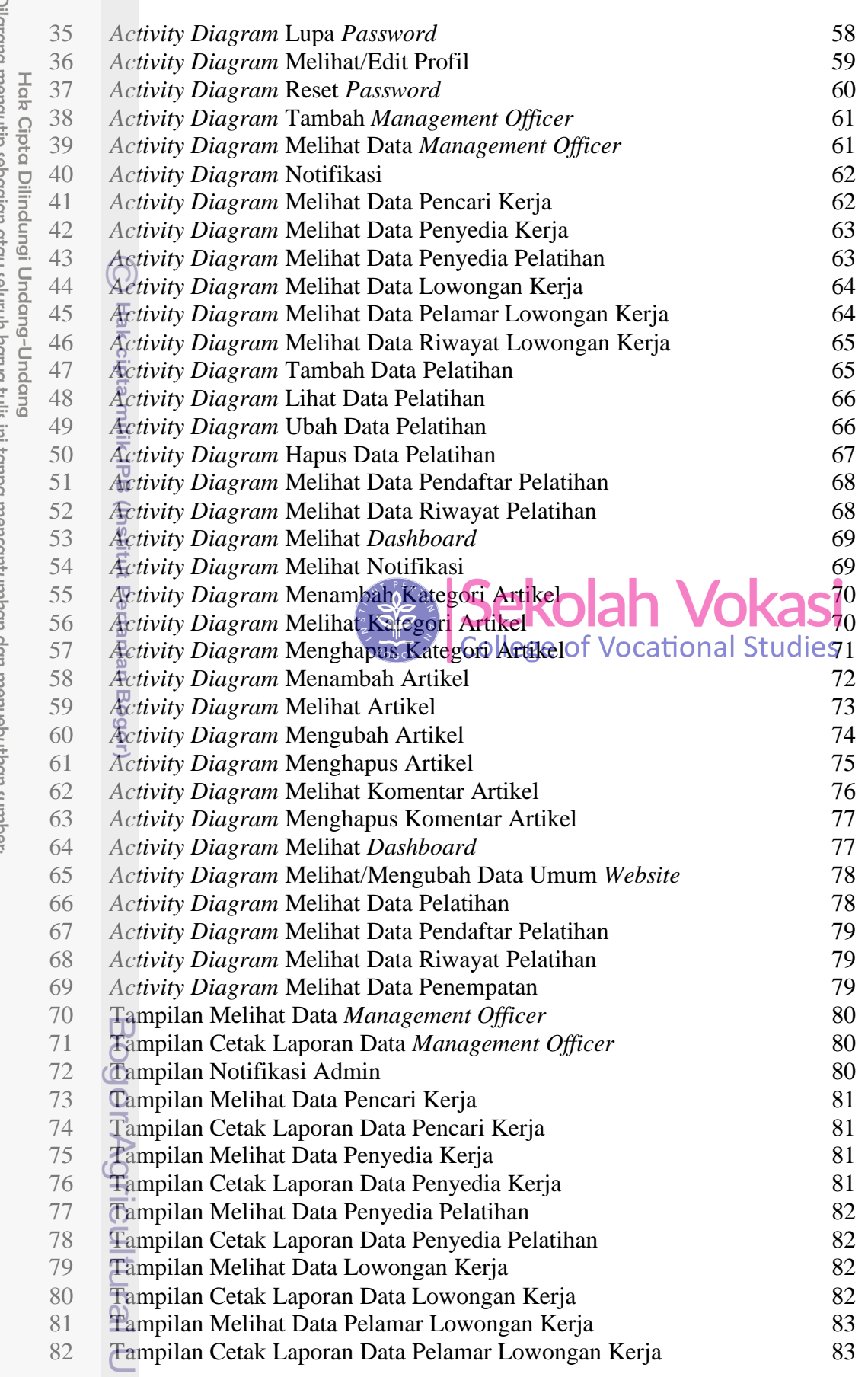

niversity

1. Dilarang mengutip sebagian atau seluruh karya tulis ini tanpa mencamtumkan dan menyebutkan sumber:<br>a. Pengutipan hanya untuk kepentingan pendidikan, penelitian, penulisan karya ilmiah, penyusunan laporan, penulisan krit 2. Dilarang mengumumkan dan memperbanyak sebagian atau seluruh karya tulis ini dalam bentuk apapun tanpa izin IPB.

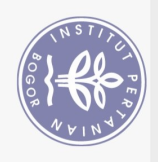

 $\left($ 

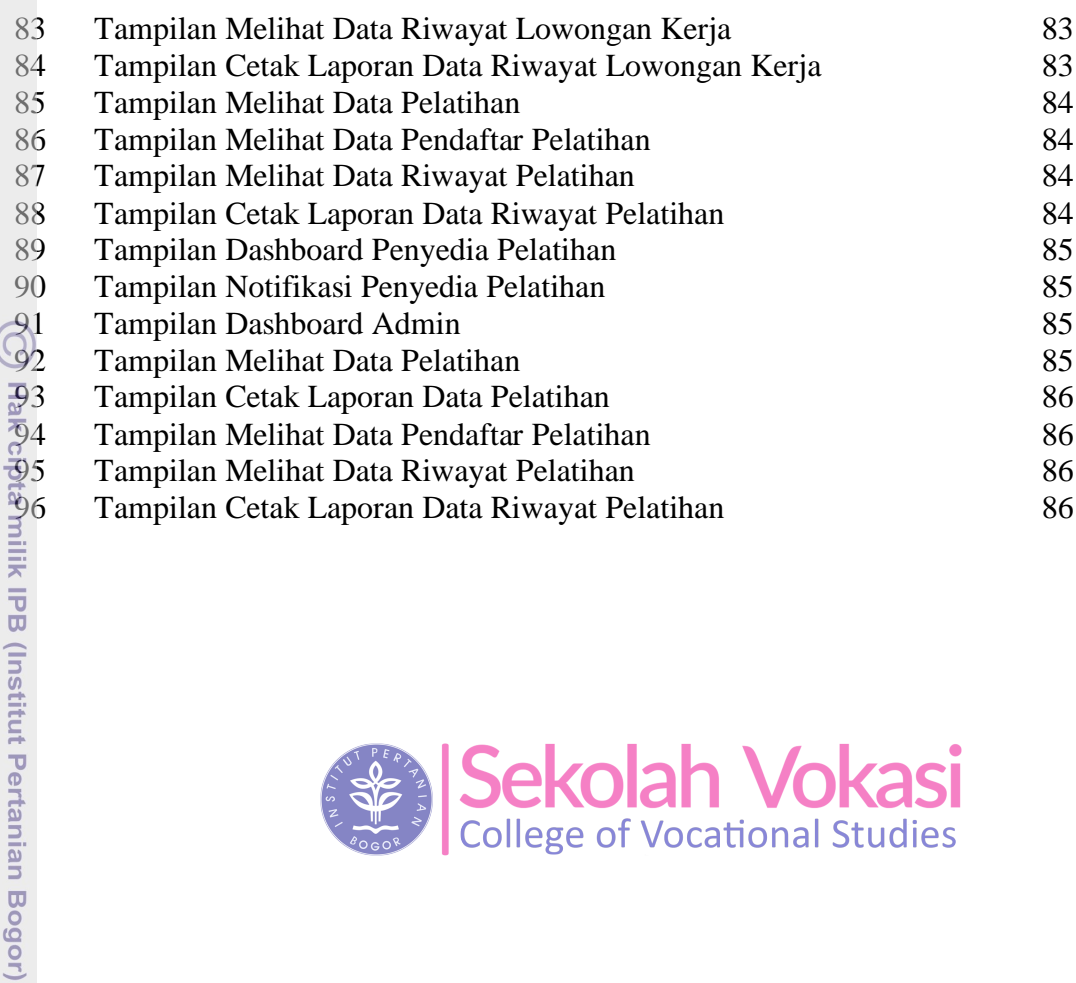

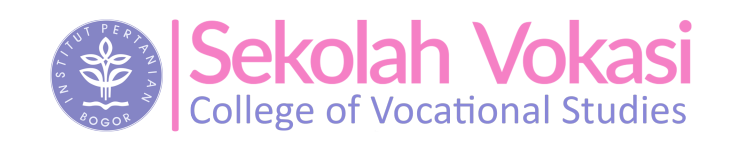

1. Dilarang mengutip sebagian atau seluruh karya tulis ini tanpa mencantumkan dan menyebutkan sumber: Hak Cipta Dilindungi Undang-Undang

b. Pengutipan tidak merugikan kepentingan yang wajar IPB.  $\overline{\mathcal{O}}$ . Pengutipan hanya untuk kepentingan pendidikan, penelitian, penulisan karya ilmiah, penyusunan laporan, penulisan kritik atau tinjauan suatu masalah.

2. Dilarang mengumumkan dan memperbanyak sebagian atau seluruh karya tulis ini dalam bentuk apapun tanpa izin IPB

Bogor Agricultural University